Howard Digital supports the following file/content formats:

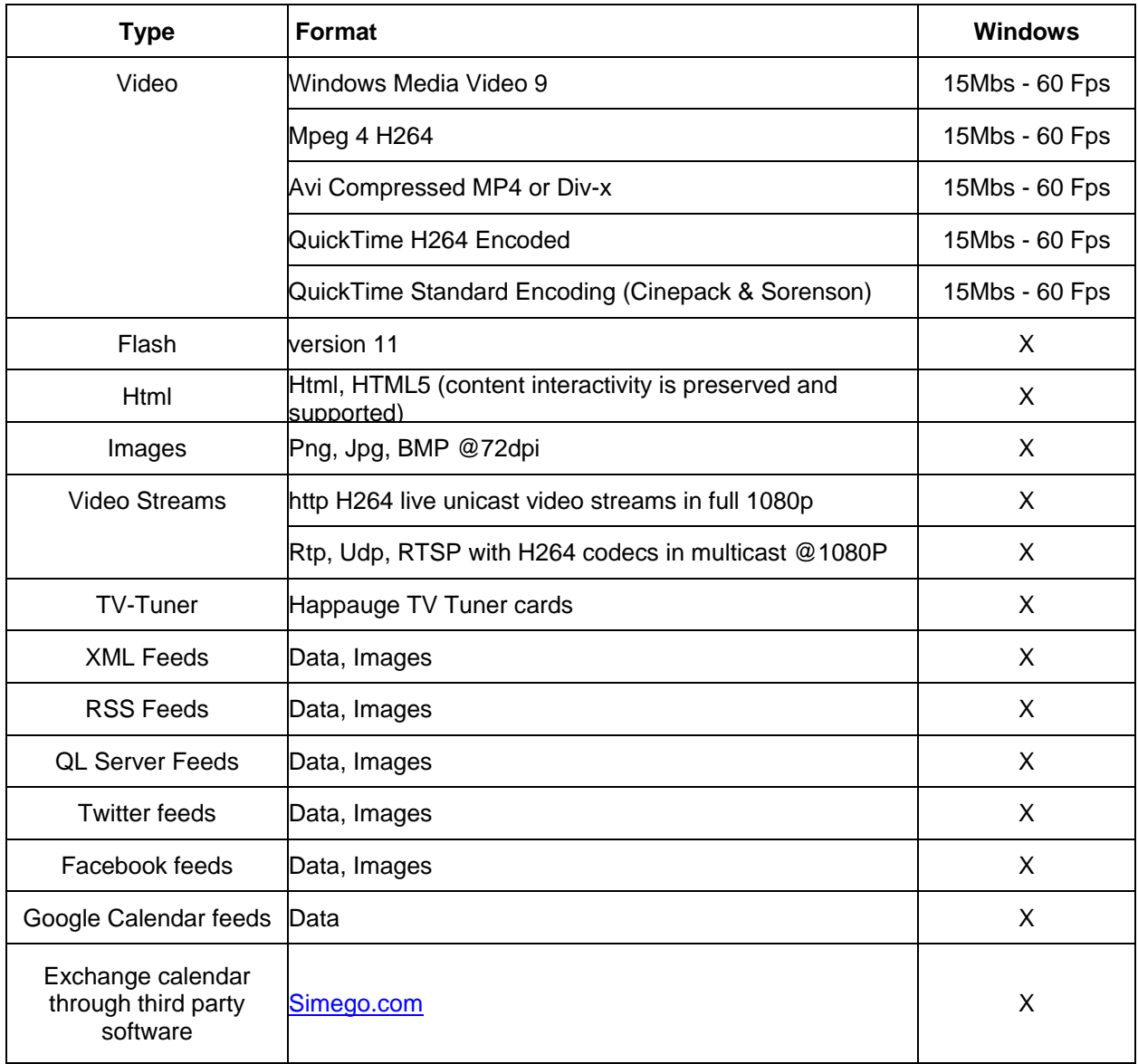

Content should be created at the size that it will be used on-screen. For example, full screen content should be created at a resolution of 1920px by 1080px.

Streaming video and HTTP content is retrieved from remote servers and displayed in QL Player.

**\*PLEASE NOTE!** If you assign an MP3 media to a playlist as a full screen item, the file will play but the Player's screen will display a static image for the duration of the audio content. This image is located in the root folder of the application. If you wish to prevent this, we suggest assigning your MP3 media to a template. This way you will be able to display other media on screen while the audio file plays.

## **For technical support, please contact Howard Digital 262-317-7766 or vqsupport@howardcompany.com**